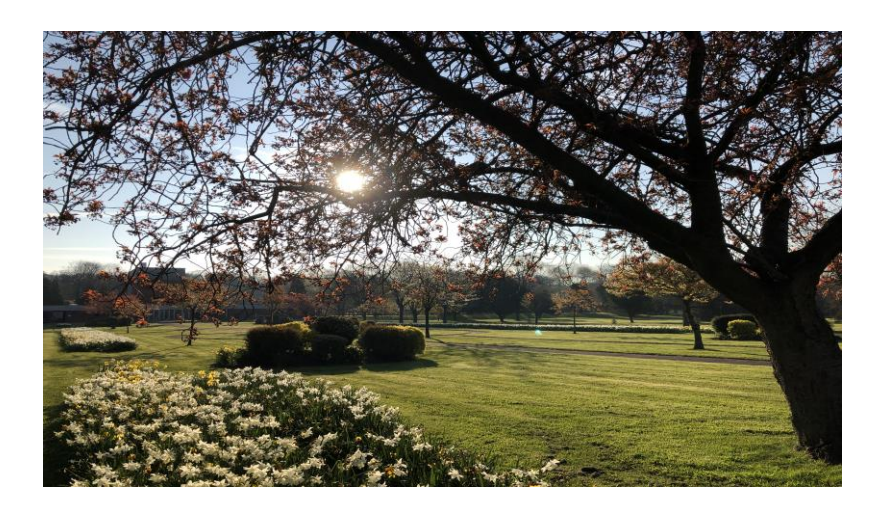

# ESTABLISHING & MANAGING GARDENS OF REMEMBRANCE

#### **Course overview**

Understanding what constitutes a Garden of Remembrance Who can establish a Garden of Remembrance? General powers of management Options for the dispersal of cremated remains **Compliance** Registers and records Exploring memorialization options Considerations for design and maintenance Managing memorial lease periods Engaging with the community to provide a bespoke service Rules and regulations Long term management of Gardens of Remembrance Avoiding disputes

Suitable for: cemetery and crematorium staff at all levels, and those looking to improve the choices available to bereaved persons within their community.

Equipment required: a computer, phone or tablet with internet connection, video and microphone function, able to run Microsoft Teams, either as an app or online

#### **Learning Outcomes**

- Understand and explore the options available when establishing or adding to an existing Garden of Remembrance.
- Help create a lasting space for bereaved persons to commemorate their loved one.
- Gain knowledge and understanding of how rules and regulations may differ for a Garden of Remembrance and be useful for staff and visitors alike.
- Discover potential new income streams

## Attendance: £80.00 plus VAT for ICCM members £95.00 plus VAT for non-members

During the online training, attendees can submit questions and comments using the Chat function. The trainer will answer these at the end of Sessions 1 and 2.

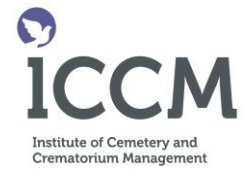

# An ICCM quality online training event

Intensive Short Course over 2.5 Hours

Learn about the legal and practical aspects of establishing and managing gardens of remembrance

Learn new skills

## Have your questions answered

### **Programme**

**Session 1**  9.15 Sign in and introduction 9.30 What is a Garden of Remembrace? 10:00 What can be provided in a Garden of Remembrance? 10.45 Short break **Session 2** 11.00 Considerations for design and layout. 11.20 Rules, regulations and maintenance 11.40 Questions and answers 12.00 Finish